# 2<sup>nd</sup> International Conference on Recent Innovations in Management and Engineering **HMT College of Engineering, Greater Noida**  $(ICRIME-17)$ 24<sup>th</sup> June 2017, www.conferenceworld.in ISBN: 978-93-86171-50-4 **Big Data Authentication and Authorization in HDP (Hadoop**

# **Distributed platform) using Kerberos and Ranger**

# **Chandni Grover<sup>1</sup> , Manpreet Kaur Aulakh<sup>2</sup>**

*1,2Department of Computer Science and Engineering, Shaheed Bhagat Singh State Technical Campus Ferozepur (India)*

## **ABSTRACT**

*In this paper, we propose a solution for user and services authentication and authorization in Hadoop Distributed Platform (HDP).We have implemented MIT Kerberos for Authentication in an automated fashion that involves creating Principals and give it to Ambari with admin privileges and Ambari will control all the services, clients and keytabs. After enabling Kerberos we can access the HDFS by using our Kerberos key using kinit and access the file system and Apache Ranger for consistent Authorization control across all apache components and file system with in HDP.*

*Keywords: Authentication, Authorization, Kerberos, Apache Ranger, Security, Big Data,JCE*

## **I. INTRODUCTION**

Today Big Data privacy and security is the biggest concern that revolves around the protection of Sensitive Data and information. [1] As the Data is increasing day by day so as the risks associated with the Big data and it becomes important to provide effective security measures to data. Apache Hadoop is one of the most popular platforms for Big Data processingusing commodity hardware for data analysis and data processing. Organizations built up their own clusters to manage the data privacy and Security[7],[10] .Security protocols[1], [2] are used for defining the rules for communication between the users, servers and applications.For providing Security at software level in Hadoop Distributed platform for providing access to the users and groups/clients to access the Hadoop services, we are using Kerberos as an authentication framework. As far the research Kerberos is the primary authentication protocol in the hadoop that assures that user is connecting to the trusted server while entering its credentials (username and password)

# **II. SECURITY ISSUES IN HADOOP CLUSTER**

## **2.1 Authentication**

It is defined as checking the identity of a participant by checking the username and password.[3,9]

## **2.2 Authorization**

It is used to check whether the participant is allowed to perform an action or if the user authorized to run that particular service.This is done by checking the excess control list or checking the credentials whether the user can excess the specific resource/server/Name node.

## **HMT College of Engineering, Greater Noida**

# 24<sup>th</sup> June 2017, www.conferenceworld.in **2.3 Auditing**

 $(ICRIME-17)$ ISBN: 978-93-86171-50-4

What exactly the user is doing on your system whether he is adding new data or deleting or modifying the content.Auditing is also implemented by an individual user, and events will be written down into local files.

## **2.4 Data Integrity**

If the data go from one node to another node you want to be sure that the data left as X and should receiveas X on the other end. [9]

## **2.5 Confidentiality**

When somebody wants to excess the data, the data should be made available only to the authorized user. Data is kept in encrypted format and only available to the authorized user. Hadoop uses TDE Transmitted Data Encryption. [9]

## **III. BACKGROUNDS**

Before Diving into the Details for implementing the Solution for Authentication and Authorization, for Convenience there are some basics to introduce, mainly about Kerberos and Apache Ranger

## **3.1 Kerberos**

Kerberos is an Authentication protocol for trusted hosts on Untrusted Network [5]. The trusted hosts mean these hosts that are kerberized need to belong to a particular Realm. Authentication is done by using a central server. It works on the principal of Single Sign on as the user is asked to enter a password only once per work session. Kerberos is highly time dependent so all the clients Clocks must be Synchronized

Terms used in Kerberos:

## **3.1.1 REALM**

Realm is collection of Principal than belong to the same domain. REALM is case sensitive always written in capital letters.

## **3.1.2 Principal**

Principal is any entry in Kerberos database. It could be a User, Service and Server. E.g.

Name/Instance@REALM.In our case we are using admin/admin@HORTONWORKS.COM

#### **3.1.3 KDC**

It stands for Key Distribution Centre. Its components are:

#### **A.Database**

It stores the principals.

#### **B. Authentication server (AS)**

This is responsible for authenticating the users.

### **C. Ticket granting server (TGS)**

It is responsible for providing Ticket.

### **3.1.4 Ticket**

Ticket allows you to access some particular service. Client presents the ticket to application server to demonstrate the authenticity of its identity.

**HMT College of Engineering, Greater Noida** 24<sup>th</sup> June 2017, www.conferenceworld.in

 $(ICRIME-17)$ ISBN: 978-93-86171-50-4

#### **3.1.5 Application Server**

It is a server that is running a particular service that we want to excesse.g. IMAP server, SSH server which is running a service which is kerberized.

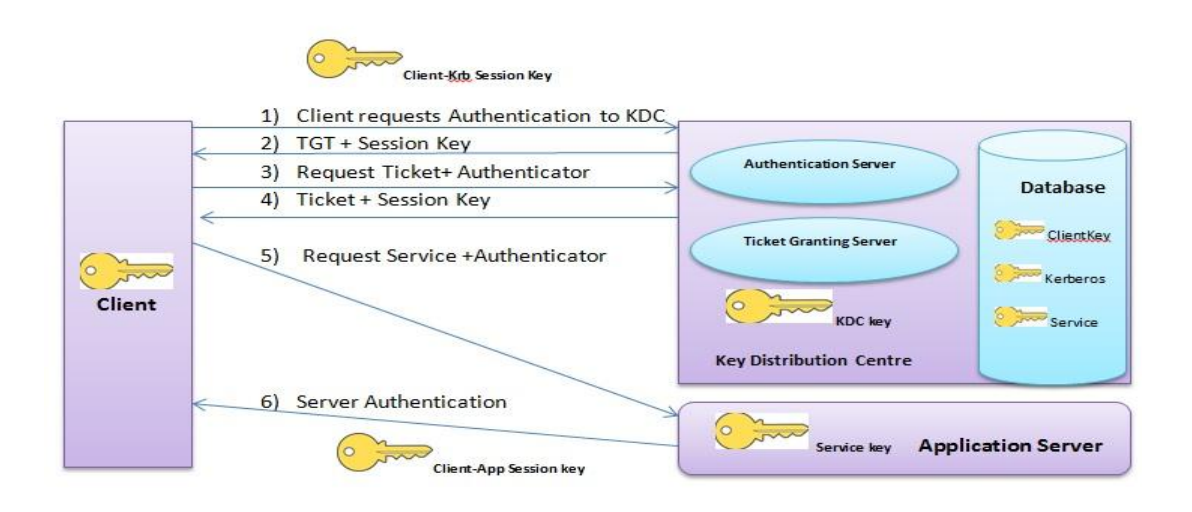

Figure: Kerberos Key Distribution Centre with its Components

#### **Fig.1Kerberos Key Distribution Centre and its Components**

#### **3.2 Steps Involved in Kerberos Authentication Process:**

#### **3.2.1 TGT Generation**

The Client requests the Authenticator Server for the TGT. The KDC check the entry for the Client in its Database. If the Credentials matched, the KDC generates a TGT for the client. A Client-Krb session key is created and sent back to the Client with TGT which is encrypted by the Private Key of the KDC and Client Private Key. If the client has the credentials it decrypts the private key.[4]

#### **3.2.2 TGS Session Ticket Generation**

The Client uses TGT and sends a request for the Ticket. The TGT provides a Ticket+ Client-Krb Session Key to the Client for Authentication.

#### **3.2.3 Service Access**

Now, if the Client wants to access the service of the Application server e.g. ssh service. It sends an Authenticator (User Name, Ip and Time Stamp) + Session Key + TGT to the TGS. The TGS fetches the Authenticator + TGT and has the Client-krb session key, it decrypts the packet. The Authenticator Credentials (User Name, Ip and Time Stamp) are matched by the KDC. If the credentials get matched the Ticket is sent to Client which is encrypted by the private key of the Application Server and client-krb session key and Client – app Session key.The Client can decrypt this Ticket and access the service.

#### **3.3 Ranger Architecture**

#### **3.3.1 COMPONENTS**

**A. Ranger policy Admin Server** 

# **HMT College of Engineering, Greater Noida**

## 24<sup>th</sup> June 2017, www.conferenceworld.in

```
(ICRIME-17)ISBN: 978-93-86171-50-4
```
It is a web base console allows user to put their policy there and policies get stored in Ranger policy database.[6]

#### **B.Features**

- [1] Provides web interface to support Ranger activities. Like Define repository, Define excess policy, Define auditing policies, Manage user/group, View/ Analyze and Audit data.
- [2] Run embedded Tomcat server
- [3] Supports LDAP/AD and authentication to get into this tool.

#### **C. Ranger User/Group Sync Server**

When we define any security policy we define specific set of users or groups. And while writing these users or groups we do not want to do any spelling mistakes or type it.We have to be sure that if the permission is given to user X, it has to be X.So to do that we go and get all the users and group that are in our corporate directory either LDAP or AD or UNIX server authentication as a resource for user or group. We take all the user and group information and synchronize them back to Ranger Database, so that write user and groups are selected.

#### **D. Features**

[1] Standalone Java Server.

- a) Retrieve user/groups from enterprise directories.
- b) Supporting policies definition.
- c) Allowing excess to Ranger policy Admin server.
- [2] Support synchronization of user/groups
- a) LDAP support
- b) Active Directory

#### **E. Ranger Plugins**

The plugins are Light Weight Java components thatexist between your hadoop component to enforce the ACL and generate Audit logs and put them into the Centralize audit log. Ranger plugins act as an authorizer with in Name node. After we define ranger as the authorizer for HDFS user can go to Ranger policy admin server and define

[1] Policies**(**read,write,execute**)**on files and folders.

[2] Use of wild cards to define policies.

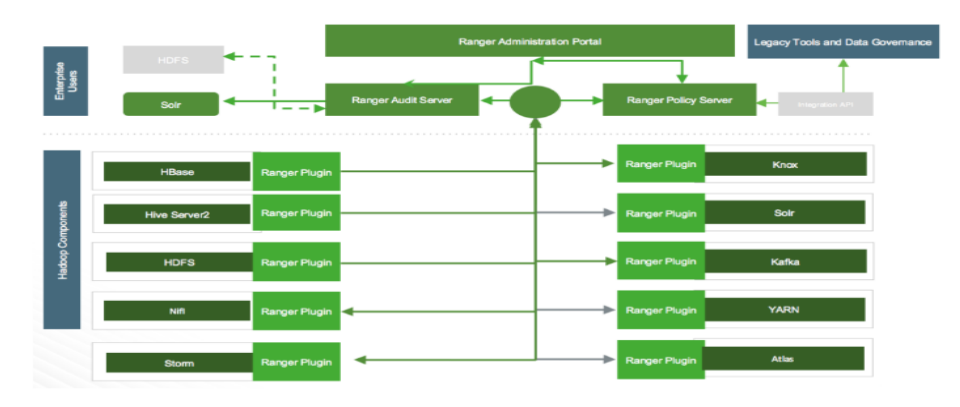

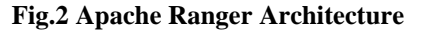

**HMT College of Engineering, Greater Noida** 24<sup>th</sup> June 2017, www.conferenceworld.in

 $(ICRIME-17)$ ISBN: 978-93-86171-50-4

### **VI. INTRODUCING AUTHENTICATION AND AUTHORIZATION FOR HDFS**

#### **4.1 Kerberos and its Implementation**

When we are trying to authenticate against a particular Server or against specific credentials we use Kerberos .To Implement Hadoop Security By implementing Kerberos which is like issuing password to your Hadoop user to establish their true Identity. One of the main feature of using Kerberos is the password never flows through the network as all the principals are on the local Kerberos server. The Kerberos server is also called the Key Distribution Centre (KDC).The Cluster resources (host or services) uses the keytab file to store their passwords to authenticate itself against the Kerberos without entering a password each time they are accessing the Hadoop Services.

The keytab file generated automatically by Ambari as we configure Kerberos in the cluster using Ambari to work with an existing Active Directory installation. Since we don't have Active directory installed, we are using a local MIT KDC installation in this system and use it as a KDC server.

### **4.1.1 There are multiple ways to configure Kerberos using Ambari**.

- [1] An automated installation and configuration which creates keytabs and principals for all the services
- [2] Manual Kerberos setup to create the principals, generate and distribute the keytabs across the nodes.

As ours is a single node cluster we don't need to distribute Keytab.

#### **4.2 Steps to Install Kerberos and Ranger**

- [1] Install MIT KDC in local System
- [2] Create a Kerberos database using kdb5\_util tool
- [3] Create a Kerberos admin principal using kadmin.local tool
- [4] Create organizational users using kadmin.local tool
- [5] Enable Kerberos using Ambari automated installation wizard
- [6] Ambari will create key tab files for all the service users and place them in /etc/security/keytabs/ folder of all the hosts
- [7] Configure ranger user-sync to download the organizational users from Kerberos database
- [8] Enable Ranger plugin for Hadoop services like HDFS, Hive
- [9] Create an HDFS policy and ranger policy for providing default access to the users

#### **V. EXPERIMENTAL EVALUATION**

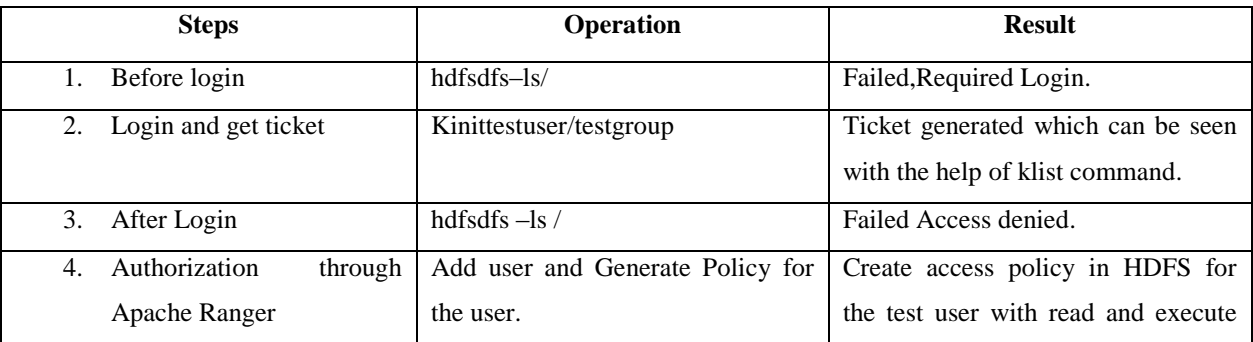

**HMT College of Engineering, Greater Noida** 

# $(ICRIME-17)$

24<sup>th</sup> June 2017, www.conferenceworld.in

ISBN: 978-93-86171-50-4

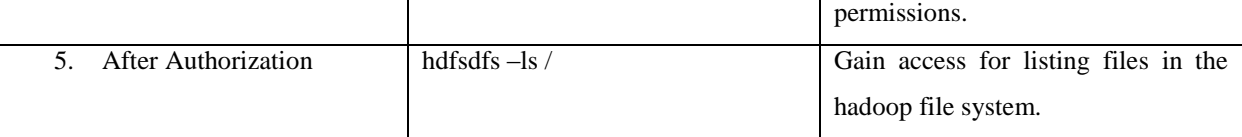

# **5.1 Internal User and External User**

## **5.1.1 Internal Users**

The internal users are the LINUX System users which Ranger user sync server synchronizes from the local Linux OS. They are not always allowed access to Ranger UI portal.

## **5.1.2 External Users**

The external users (can be from AD/LDAP) are sync by Ranger user sync server to be used for policy creation.

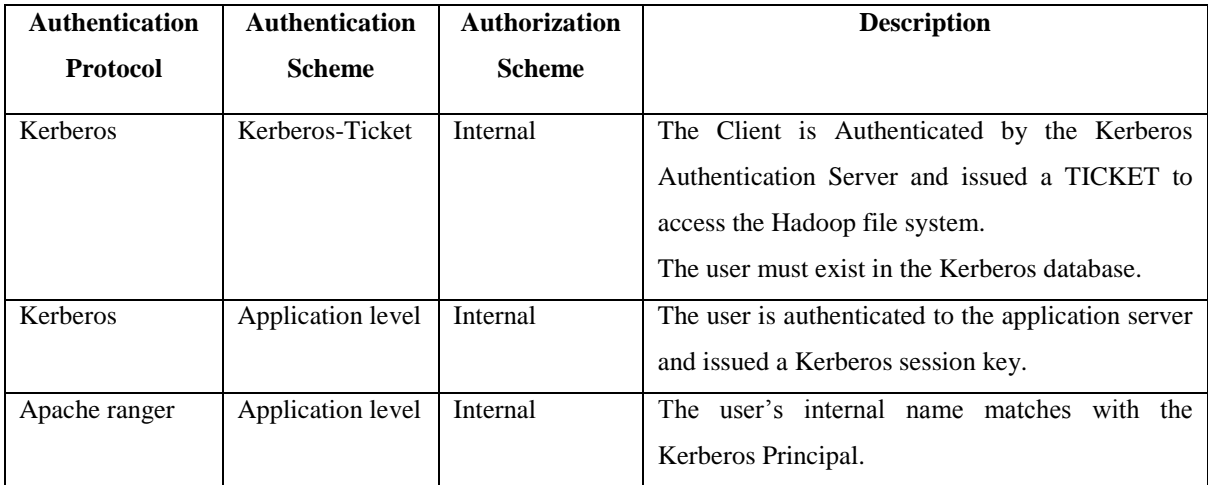

# **VI. RESULTS AND CONCLUSION**

We are usingkadmin.local utility provided by MIT KDC to create admin user for KDC in Fig.3. Ambari provides a wizard to help with enabling Kerberos in the cluster in Fig.4. Also,we have deployed the Java Cryptography Extension (JCE) security policy files on the Ambari Server and on all hosts in the cluster before we enable Kerberos. Kerberos use this JCE to encrypt or decrypt the Kerberos ticket it generates.In this Adminuser trying to get the initial credentials from KDC Database of Kerberos in Fig.5. Ticket generated by the TGS for admin userin Fig.6. Ranger Creating Policy for user and Groups for Different Files and Directories in Fig.7.

```
[root@sandbox ~]# kadmin.local -q "addprinc admin/admin"
Authenticating as principal root/admin@HORTONWORKS.COM with password.
WARNING: no policy specified for admin/admin@HORTONWORKS.COM; defaulting to no policy
Enter password for principal "admin/admin@HORTONWORKS.COM":
e-enter password for principal "admin/admin@HORTONWORKS.COM":
rincipal "admin/admin@HORTONWORKS.COM" created.
root@sandbox ~]#
```
## **Fig.3Create a Kerberos Admin**

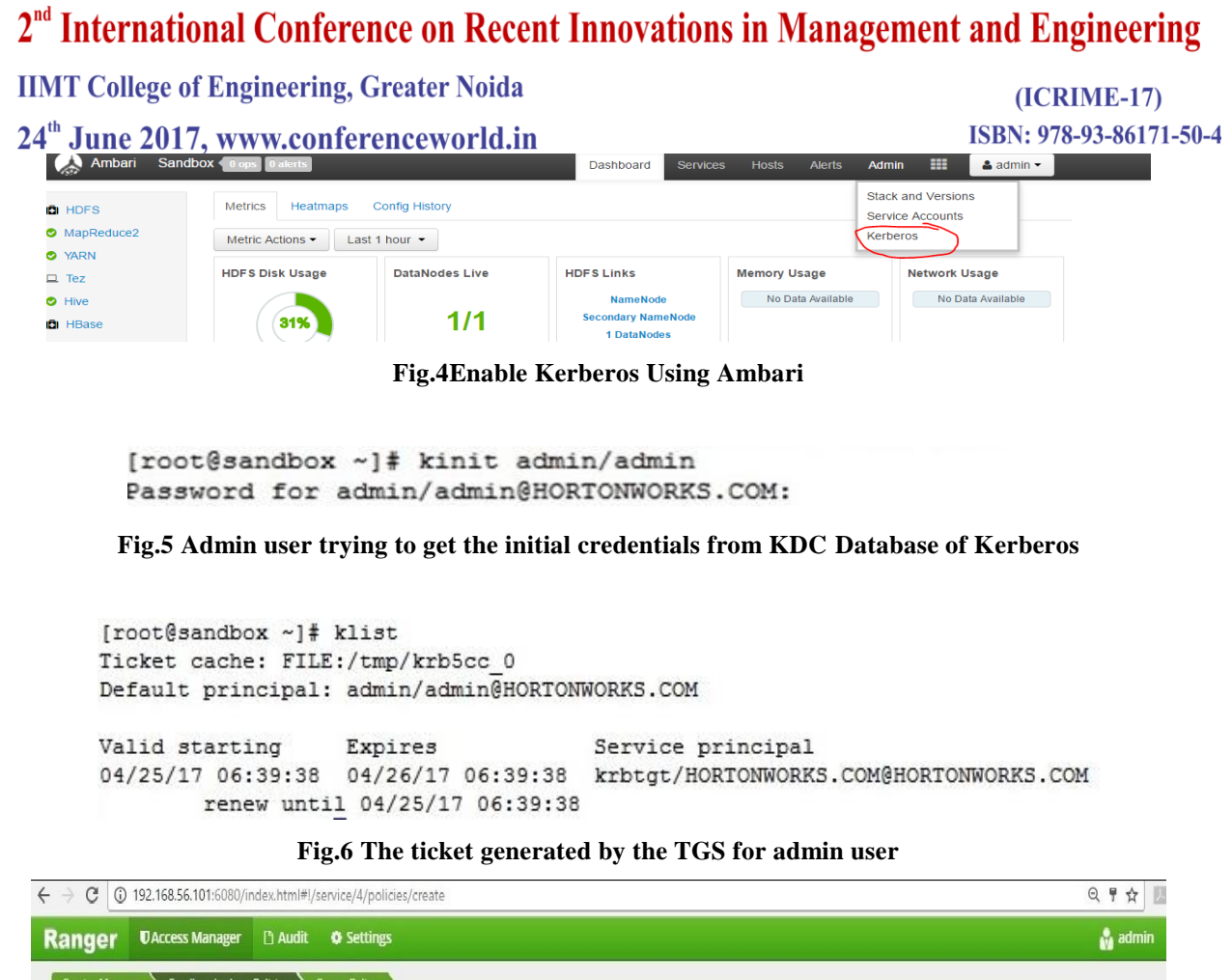

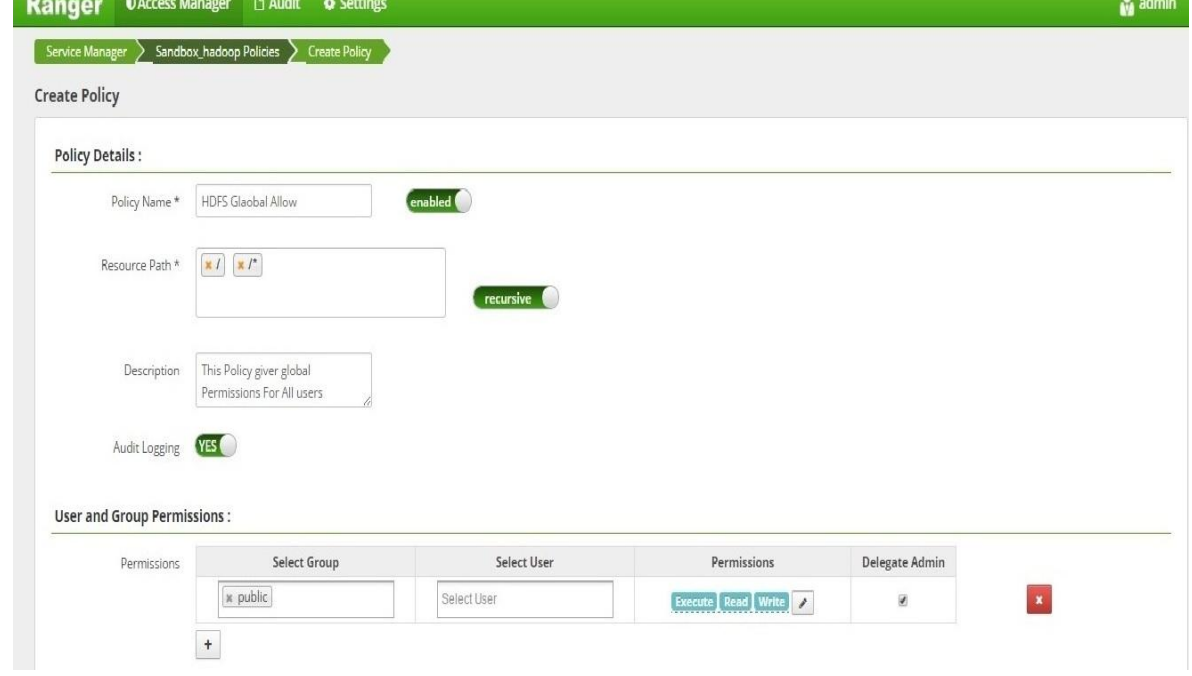

**Fig.7 Creating Policy in Apache Ranger**

# **VI. FUTURE SCOPE**

In future we can use apache Knox which is centralized gateway for Hadoop cluster validation .It is a single gateway to validates user password for getting entry to the different services in the cluster. Secondly, we can

# **HMT College of Engineering, Greater Noida**

# $(ICRIME-17)$

24<sup>th</sup> June 2017, www.conferenceworld.in

ISBN: 978-93-86171-50-4

encrypt Data at rest and Data Encryption over transmission which is encryption of data as it moves we can refer TDE (Transparent Data Encryption) with Ranger KMS (Key management System) which is inbuilt in ranger.

## **REFERENCES**

- [1] Smith, Kevin T. "Big Data Security: The Evolution of Hadoop's Security Model." (2013). <http://www.infoq.com/articles/HadoopSecurityModel>
- [2]"Hadoop Security Analysis" (2013) <http://www.tuicool.com/articles/NFf6be>
- [3]*Agrawal*,*Sumeet Kumar.*"How to Leverage Big Data Security with Informatica and hortonworks" (2015)**[https://hortonworks.com/blog/how-to-leverage-big-data-security-with-informatica-and](https://hortonworks.com/blog/how-to-leverage-big-data-security-with-informatica-and-hortonworks/)[hortonworks/](https://hortonworks.com/blog/how-to-leverage-big-data-security-with-informatica-and-hortonworks/)**
- [4] Lakhe, Bhushan. "Hadoop Metrics and Their Relevance to Security "Practical Hadoop Security. Apress, 2014.183-189.
- [5] Neuman, Clifford, et al. "The Kerberos network authentication service (V5)." (2005).
- [6] "Apache Ranger Architecture" [https://hortonworks.com/apache/ranger/#section\\_2](https://hortonworks.com/apache/ranger/#section_2)
- **[7]**"What Is Apache Hadoop?" (2017[\)http://hadoop.apache.org](http://hadoop.apache.org/)
- [8] Zheng, Kai, and Weihua Jiang" A token authentication solution for hadoop based on kerberos preauthentication." Data Science and Advanced Analytics (DSAA), 2014 International Conference on. IEEE,2014.
- [9] Zissis, Dimitrios, and DimitriosLekkas. "Addressing cloud computing security issues" Future Generation computer systems 28.3 (2012): 583-592.
- [10] Wankhede, Paresh, and Nayanjyoti Paul."Secure and multi-tenant Hadoop cluster-an experience"Green High Performance Computing (ICGHPC),2016 2nd International Conference on. IEEE,2016.